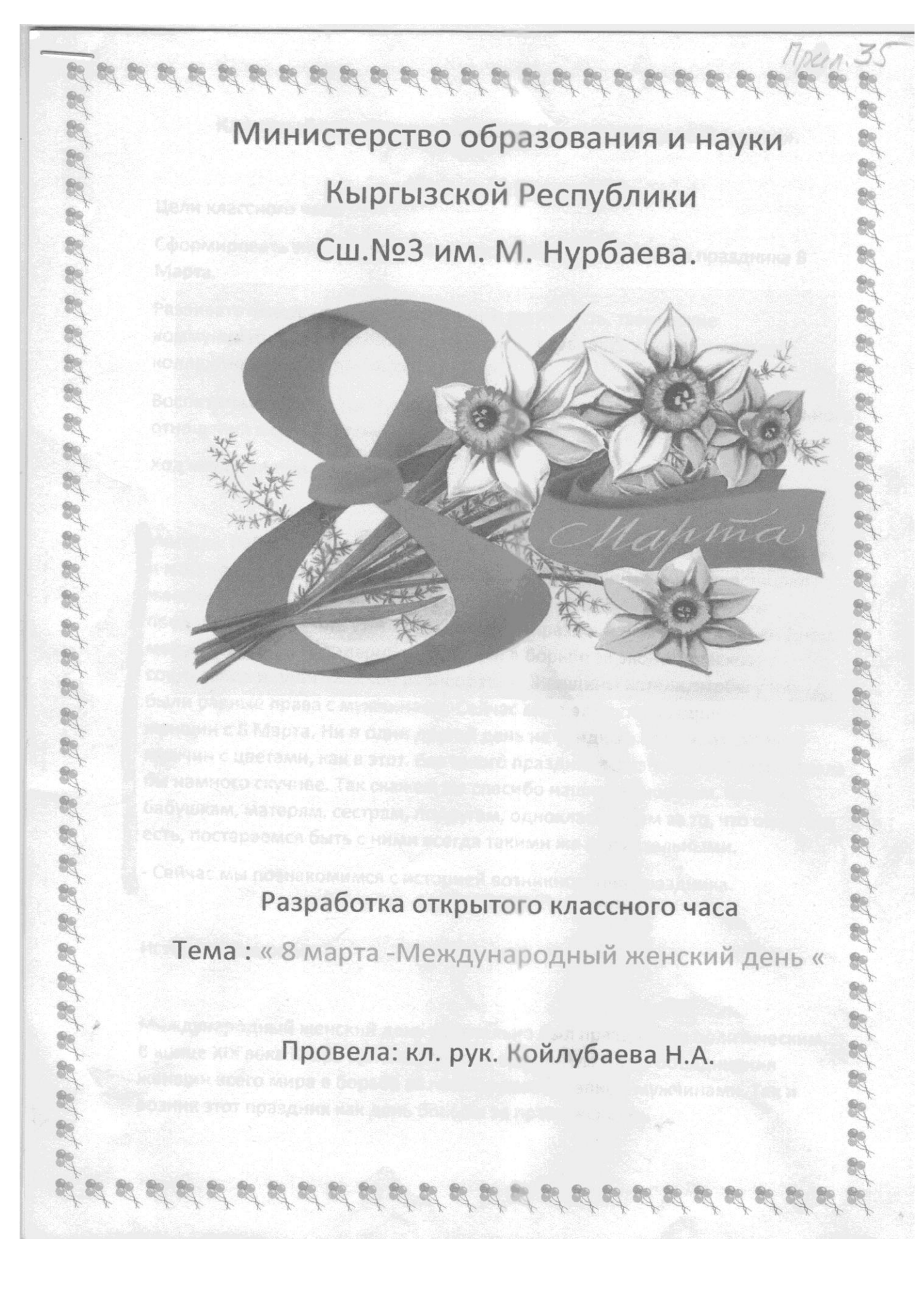

## Классный час «Международный женский день 8 марта».

Цели классного часа:

Сформировать знания учащихся об истории возникновения праздника 8 Марта.

Развивать мышление, познавательную активность, творческие коммуникативные способности учашихся; развивать умения и навыки коллективной творческой деятельности;

Воспитывать творческие способности, чувство товарищества и уважительного отношения к одноклассникам.

Ход мероприятия

Учитель: Ребята, мы собрались в канун праздника 8 марта. Этот праздник, как и многие другие, имеет свою историю. Уже в Древнем Риме существовал женский день. Прошло немало времени. А в 1910 году Клара Цеткин предложила отмечать этот праздник. Этот праздник называется также Днем международной солидарности женщин в борьбе за экономическое, социальное и политическое равноправие. Женщины хотели, чтобы у них были равные права с мужчинами. Сейчас мы в это день поздравляем наших женщин с 8 Марта. Ни в один другой день не увидишь на улицах столько мужчин с цветами, как в этот. Без такого праздника жизнь человечества стала бы намного скучнее. Так скажем же спасибо нашим женщинам, нашим бабушкам, матерям, сестрам, подругам, одноклассницам за то, что они у нас есть, постараемся быть с ними всегда такими же внимательными.

Сейчас мы познакомимся с историей возникновения праздника.

История праздника.

Международный женский день изначально был праздником политическим. В конце XIX века Клара Цеткин впервые выдвинула идею объединения женщин всего мира в борьбе за полное равноправие с мужчинами. Так и возник этот праздник как день борьбы за права женщин.

2 ведущий: Наш первый конкурс. Уважаемые участницы! Ребята, вы знаете, что в русском языке слова «красна девица» означало «красивая девица». Вот и вы по моей команде постарайтесь отыскать среди присутствующих как можно больше красивых девушек, но тех, у кого в наряде или бижутерии присутствует что-либо красное, косметику в счет не берем! Найдя как можно больше таких девиц, вы обеспечите себе, тем самым, себе победу.

Внимание, начали! (Идет подсчет, определяется победитель)

Отборочный этап для 2-го конкурса

1 ведущий: Нежность и ласка... Но покоряет в женщине особая трогательность. Разгадать следующую тайну: кто из девушек наиболее трогательная помогут те, кто победит в следующем конкурсе.

То ласкова, покорна и нежна,

То станет неприступной в тяжком горе,

То так проста, то величава, как княжна.

Она непредсказуема, как море...

2 ведущий: Так, кто трогательная женщина. Кому мы присвоим это звание, мы узнаем после выполнения конкурсного задания, оно заключается в следующем. За время звучания музыки, из множества предметов вам предстоит отобрать те, которые присущи только женщине. И сделать это необходимо, не глядя. Отбираем вещи, трогая их руками.

(Играет музыка, ассистенты выносят подносы с предметами, завязывают глаза участницам.

Идет конкурс. Определяется победитель, вручаются призы).

1ведущий: Ну что же, нераскрытых тайн остается все меньше. И мы продолжаем с радостью их разгадывать.

2 ведущий: Вот вам по иголке с ниткой. Кто из вас быстрее пришьёт пуговицу, та и будет самая трудолюбивая. Приготовились, начали!

Звучит музыка, идет конкурс, определяется победитель. Вручаются призы.

Китай. В этой стране мужчины в доказательство своей любви должны проявить себя как изысканные кулинары. 8 марта у всех китайских дам законный выходной. Когда их мужья утром уходят на работу, они отправляются в городские парки и развлекаются там без мужчин.

Россия. Традиционно женщин и девушек поздравляют 8 Марта. Дарят цветы, сувениры, книги ,духи .Сегодня, мы накануне самого нежного и ласкового праздника наших бабушек, мам и девочек. И не случайно праздник мы отмечаем весной. Солнышко и мама согревают нас, весна и мама ласкают **Hackcoast sea and** 

Ведущий. На белом свете есть слова, которые мы называем святыми. И одно из таких святых, теплых, ласковых слов - слово мама, мамочка, мамуля! Слово, которое ребенок говорит чаще всего. Слово, при котором взрослый, хмурый человек улыбнется. Потому, что это слово несет в себе тепло - тепло материнских рук, материнского слова, материнской души. И сегодня теплые слова о мамах говорят наши дети.

1 ведущий: Ни для кого уже не секрет, что самая великая тайна - Она неповторимая, прекрасная и нежная. А, значит, наш клас сегодня полон чудесных тайн, которые нам и предстоит в течение всей программы открывать. Вам, уважаемые девушки, виновницы сегодняшнего праздника. предстоит стать чуть ближе и понятнее всем, тем, кто собрался сегодня в этом классе. Но об этом чуть позже......

2 ведущий: Женщина... Она во все века вдохновляла мужчин на подвиги.

1 ведущий: Женщина... Она во все времена была музой для художников, писателей и поэтов.

2 ведущий: Женщина... Именно она была «виновницей» возникновения незабываемых шедевров.

2 ведущий: Ну, раз уж мы завели разговор о женской красоте, то именно сейчас и постараемся раскрыть нашу первую тайну: отыскать среди нас первую красавицу.

Конкурс 1

1 ведущий: Давайте вспомним, о каких женских качествах мы сегодня вели разговор. О женской красоте и трогательности, о нежности и ласке, о трудолюбии. Но в сегодняшнее время для прекрасной половины человечества немаловажными качествами являются предприимчивость, самостоятельность, и, конечно же, ловкость и находчивость. Итак, разгадываем еще одну тайну: кто из присутствующих здесь дам самая находчивая. А помогут нам в этом юноши. Сначала для участия в конкурсе отберем двух юношей.

(Выходят два добровольца)

## Отборочный этап для 4-го конкурса

2 ведущий: Внимание, девушки, вопросы для вас! Вам необходимо назвать страну, где бытуют денежные единицы, такие как «песо» - Мексика, «рупия» - Индия.

Учитель: Я на правах вашего классный руководителя, хочу пожелать вам в это праздничный день, чтобы в жизни вы шли по ровной и прямой дороге, и чтобы каждый ваш маленький шажок был звездным.

8 марта 1857 года все женщины Нью - Йорка собрались на манифестацию. Работницы швейных и обувных фабрик. Они требовали 10-часовой рабочий день, светлые и сухие рабочие помещения, равную с мужчинами заработную плату. Работали в то время женщины по 16 часов в сутки, получая за свой труд гроши.

В 1910 году на Международной конференции женщин-социалисток в Копенгагене Клара Цеткин выступила с предложением о праздновании Международного женского дня 8 марта, которое прозвучало, как призыв ко всем женщинам мира включиться в борьбу за равноправие

Выбор числа принадлежал Кларе Цеткин, которая сумела связать рождение нового праздника с историей её народа.

В России впервые Международный женский день отмечался 2 марта в 1913 году в Петербурге. В 1917 году женщины России вышли на улицы в последнее воскресенье февраля с лозунгом «Хлеба и мира».

В 1965 году 8 марта в СССР стало выходным днем. А в 1977 году праздник стал действительно международным.

Сейчас этот праздник мы отмечаем как праздник Весны, Любви, Красоты. В семьях по традиции женщин освобождают от домашних обязанностей. готовят сюрпризы, преподносят подарки. На работе мужчины поздравляют всех женщин предприятия. Дети поздравляют мам, бабушек, сестёр.

## Ведущий:

Праздник имеет и свои традиции. Давайте узнаем, как же его празднуют в других странах?

Италия. Итальянки совместно с мужчинами 8 Марта не отмечают. Они собираются женскими компаниями и идут кафе.

Швеция. В этой стране 8 Марта женщинам принято дарить книги.

Колумбия. В этой стране 8 марта мужчинам запрещено показываться на улицах, дабы не портить праздник слабому полу.